#### More Object Design with GoF Patterns Curt Clifton Rose-Hulman Institute of Technology

#### Applying Patterns to NextGen POS Iteration 3

- **ELOCAL caching**
- **Eailover to local services**
- **Support for third-party POS devices**
- **Example 11 Handling payments**

#### Applying Patterns to NextGen POS Iteration 3

- **ELOCAL caching**
- **Eailover to local services**
- **Support for third-party POS devices**
- **Handling payments**

## Failover and Performance with Local Caching

What is a *cache*? How does a cache usually work?

- **\*** Why use a local cache for NextGen POS?
	- **\*** Performance
	- **Inprove recoverability**

#### Search Strategy for Product Information

- 1. Look in memory (in map stored by *ProductCatalog*)
- 2. Look on local hard drive cache
- 3. Retrieve from remote persistence service

#### Applying the Adapter Pattern

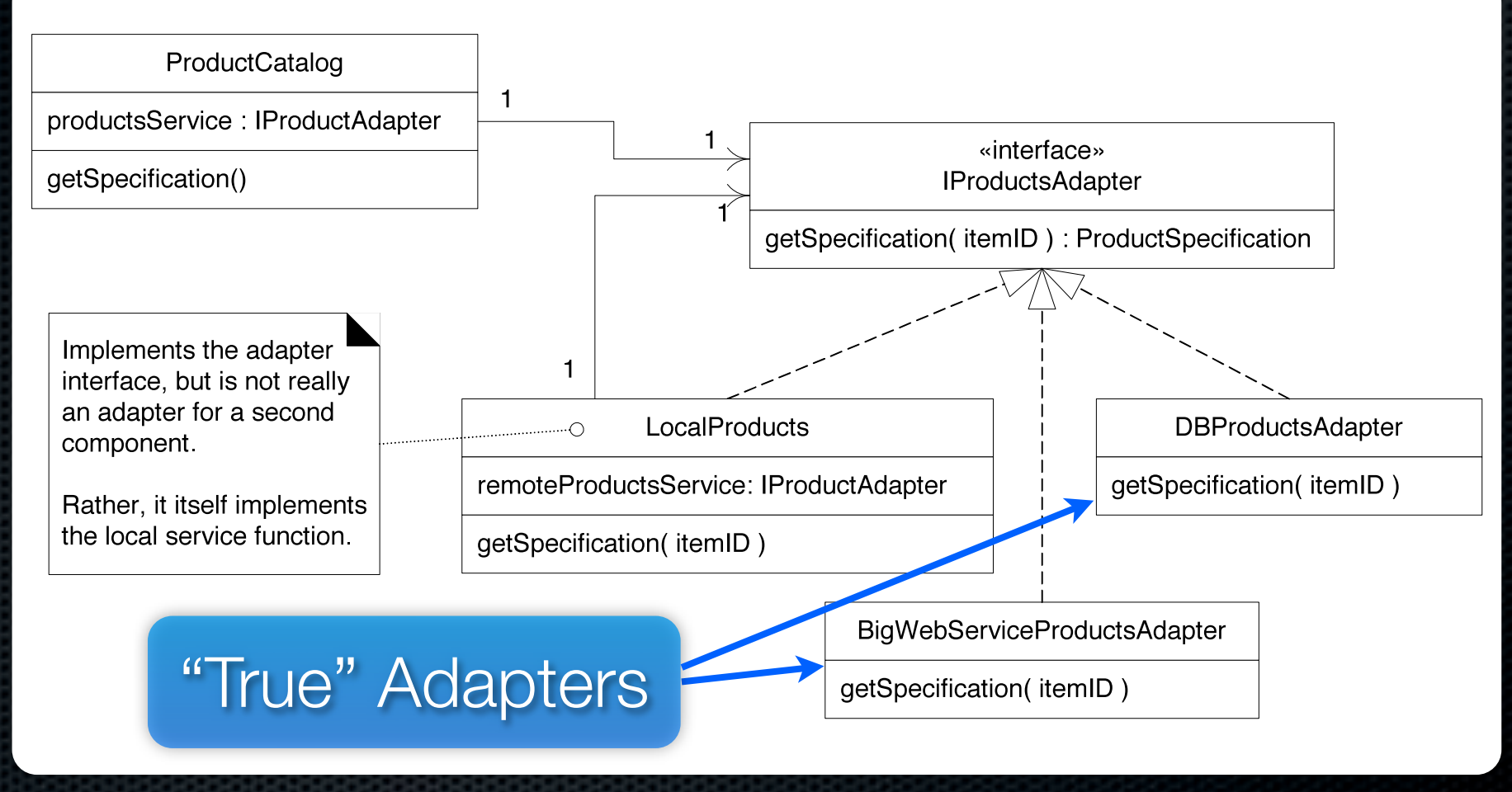

Q1

# Using a Factory to Set Up for Local Caching

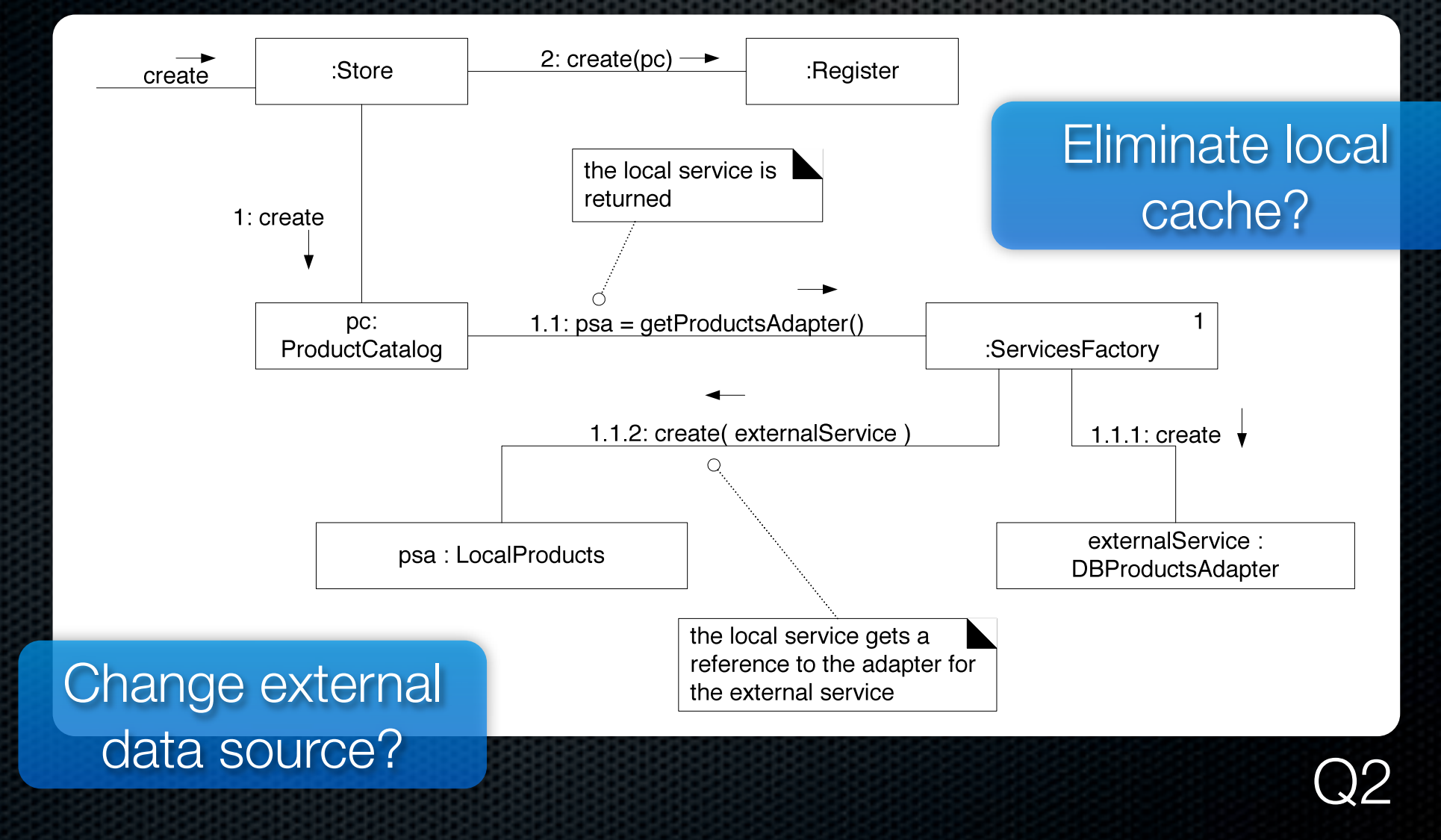

## Product Lookup with In-memory Miss

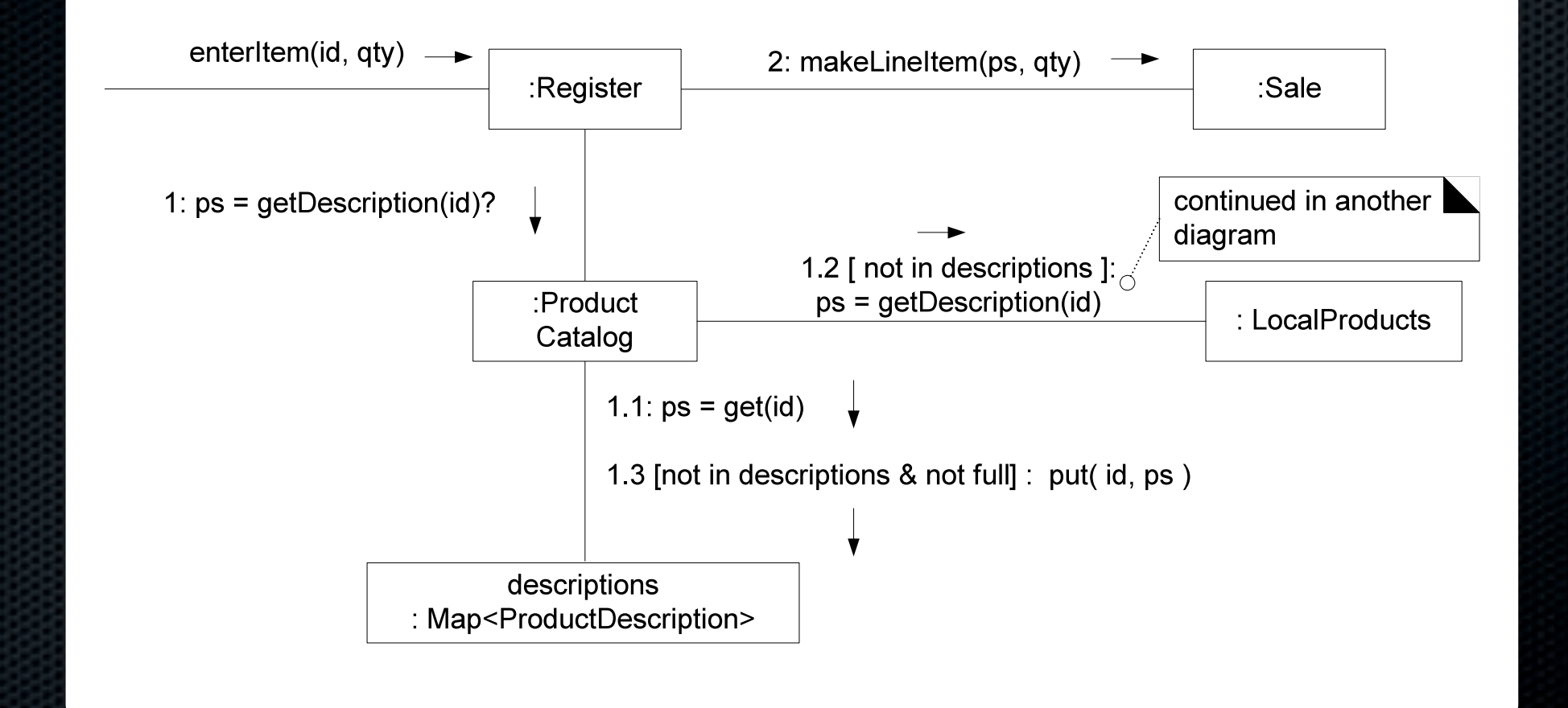

## Product Lookup with Local Cache Miss

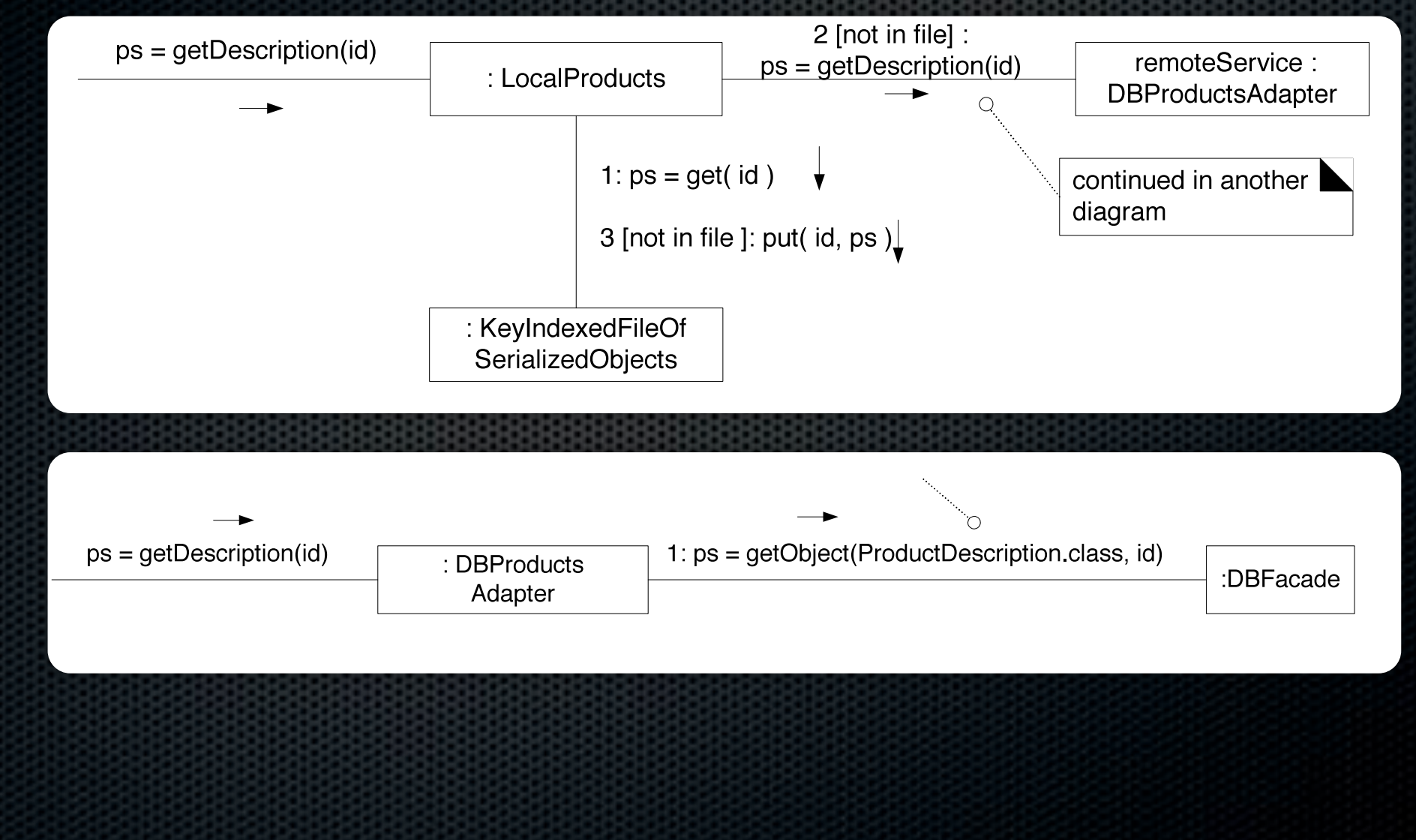

## Using Threads to Freshen the Cache

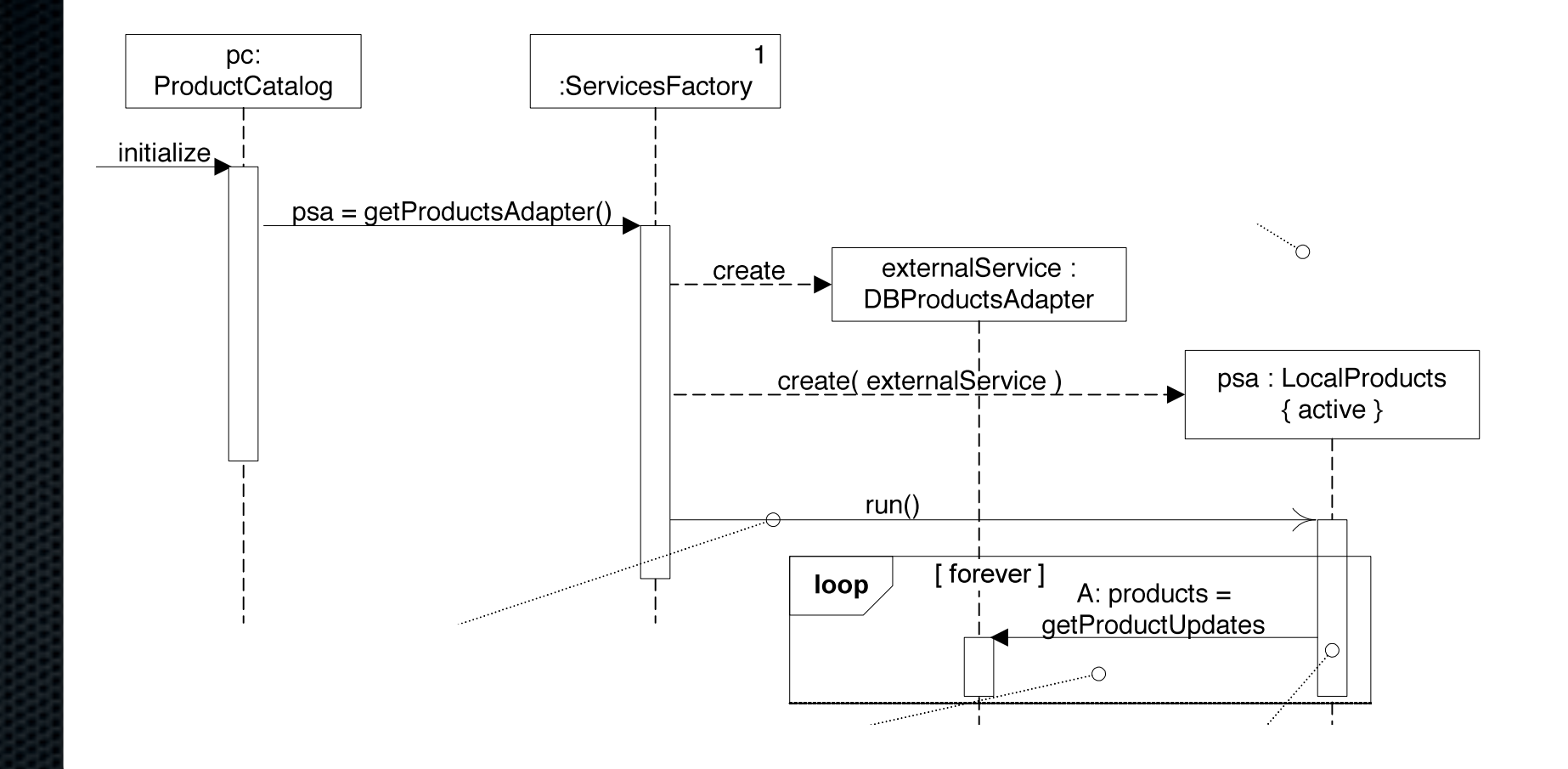

# How's the final iteration going?

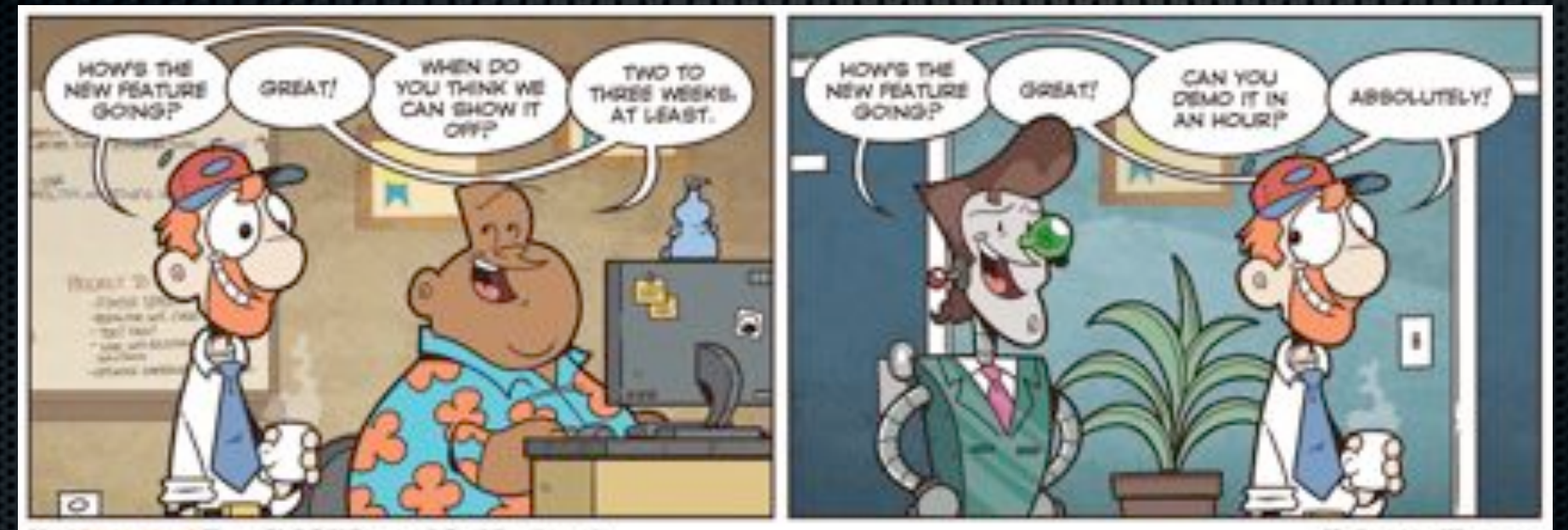

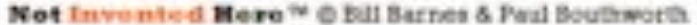

Used by permission. http://notinventedhe.re/on/2009-12-28

NotIrrentedHere.com

#### Handling Failure in NextGen POS

**\*** What should happen if there is a local cache miss and the external product information service fails?

## Showing Exception in Sequence Diagrams

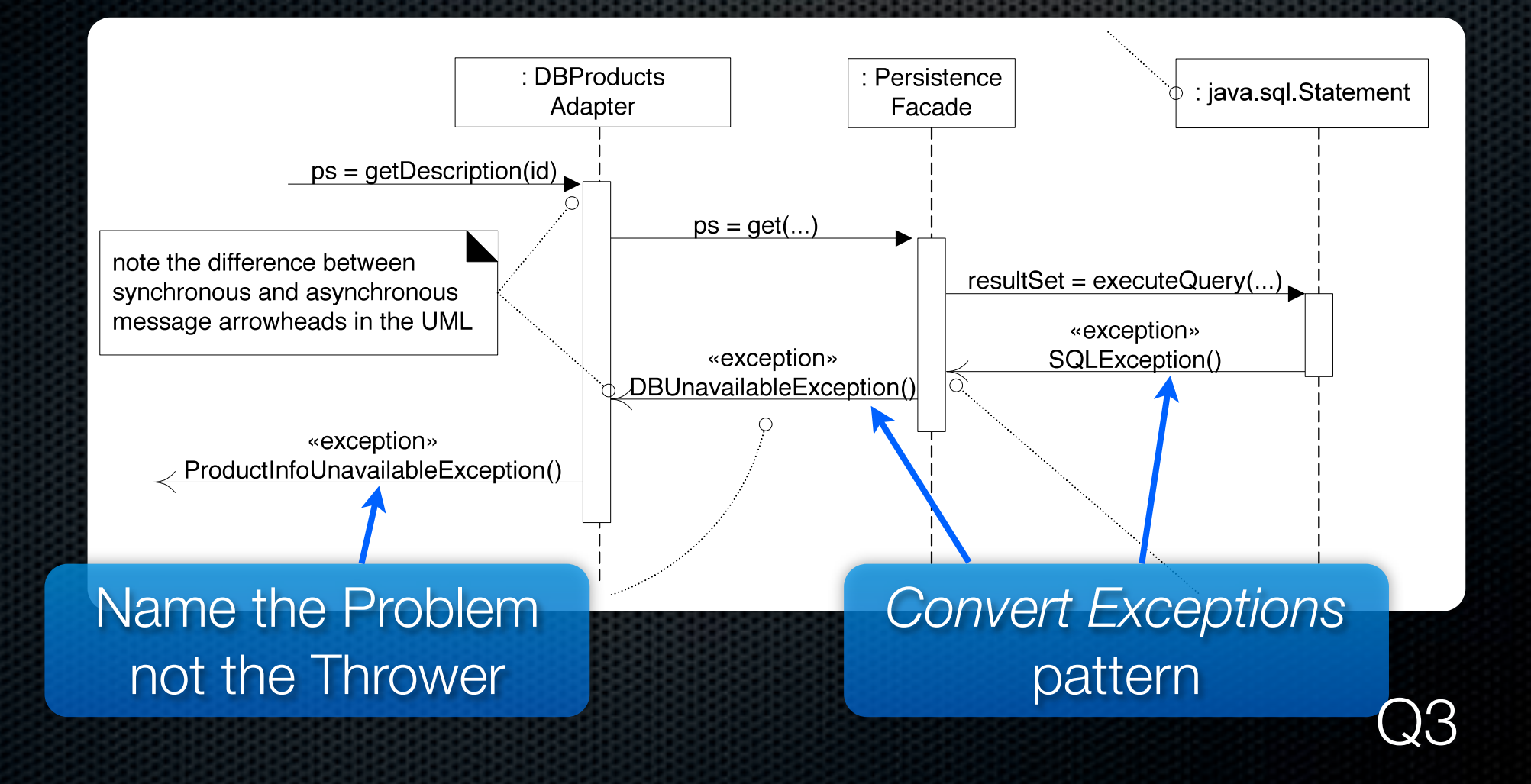

#### How should NextGen POS handle this exception?

Common exception handling patterns 

- **Use a central error logging object to record all** exceptions for diagnosis by developers
- Use a standard, application-independent, non-UI object to notify users
	- Can delegate to multiple different UI notifications
	- **Example 2 Frotected Variation for changes in reporting**

### Failover to Local Services with a Proxy

#### *Proxy* GoF Pattern

- **Problem**: How do we control access to some *subject*  object if we want to avoid giving direct access?
- **Solution**: Add a level of indirection with a *proxy* object that implements the same methods as the *subject* and conditionally delegates to it.

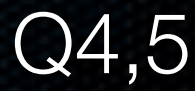

## Structure of the Proxy Pattern

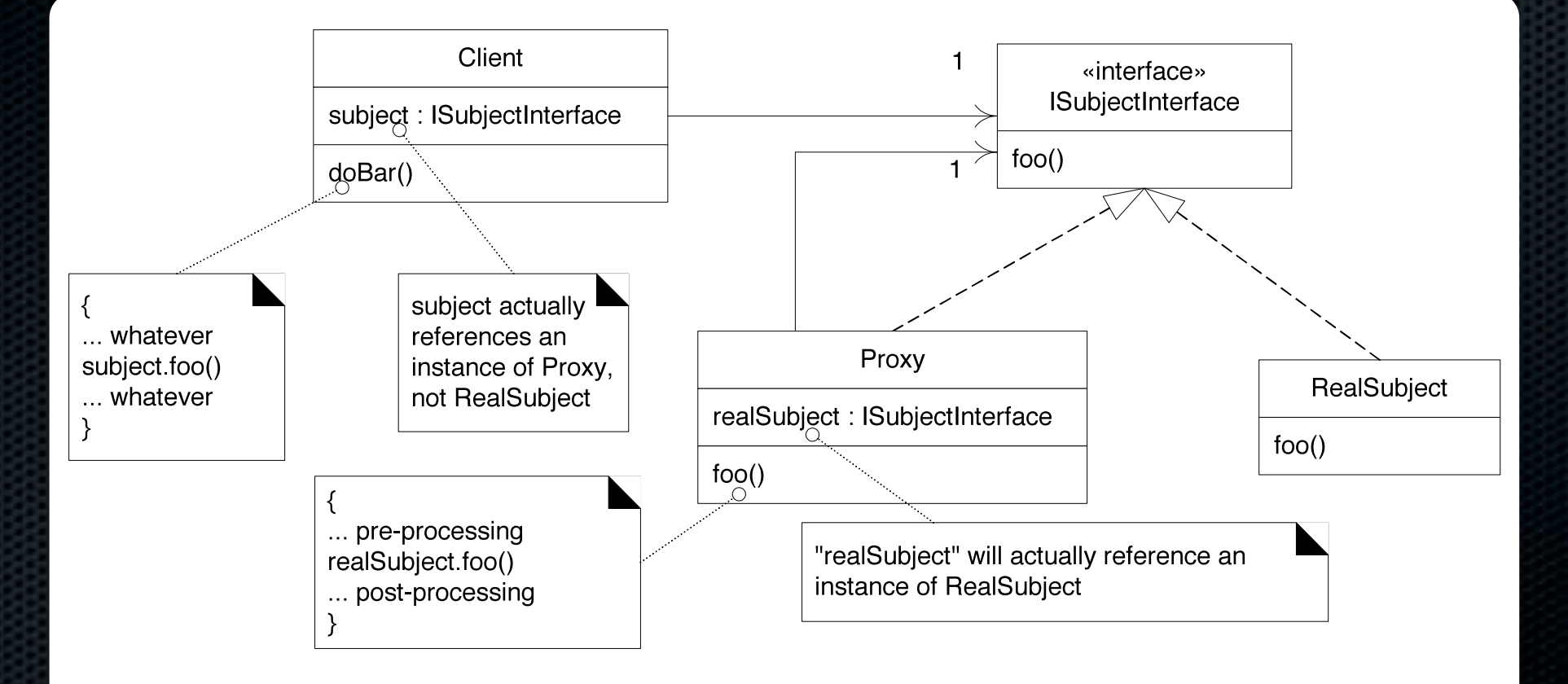

#### Proxy in NextGen POS

**• Posting sales to the accounting service** Send *postSale(Sale)* to a *redirection proxy*

*Proxy* attempts to post to external service **If it fails, then** *proxy* **stores result locally** 

# Proxy in NextGen POS— Class Diagram

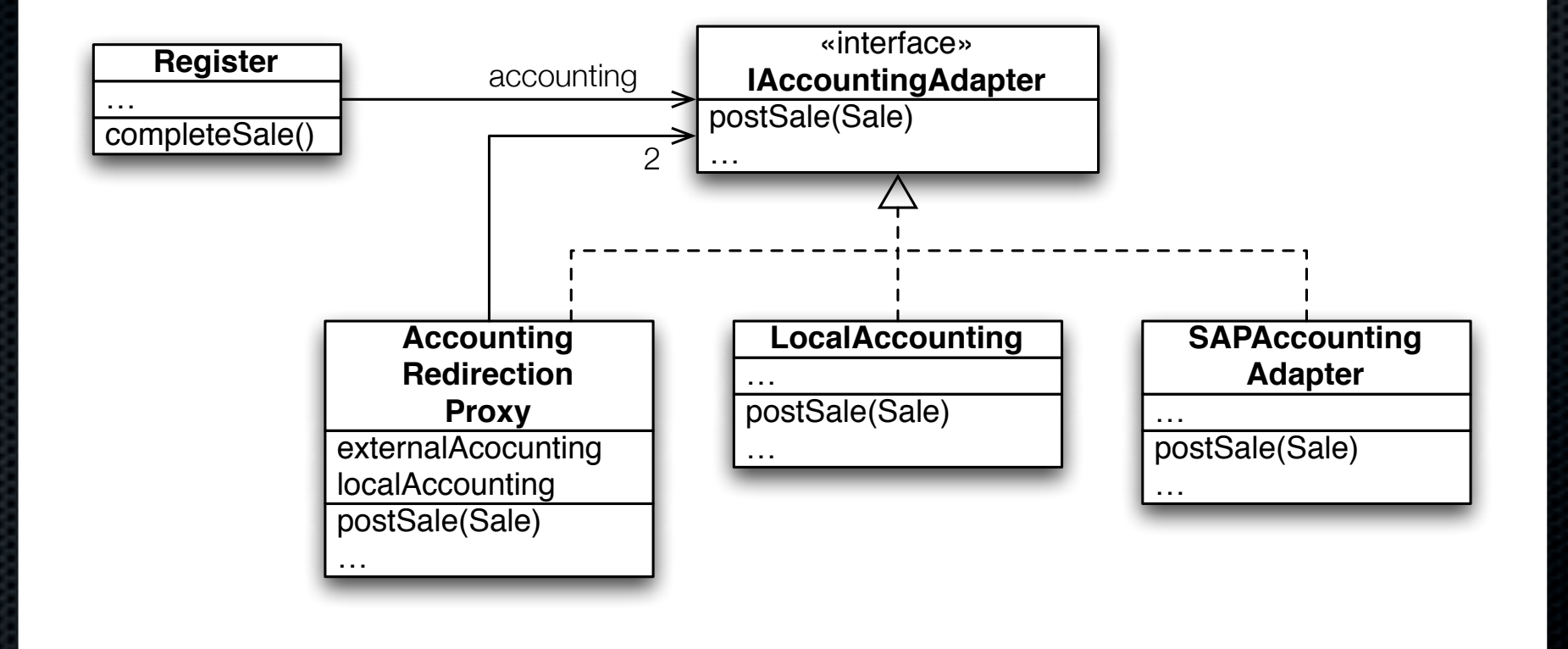

# Proxy in NextGen POS— Object Diagram

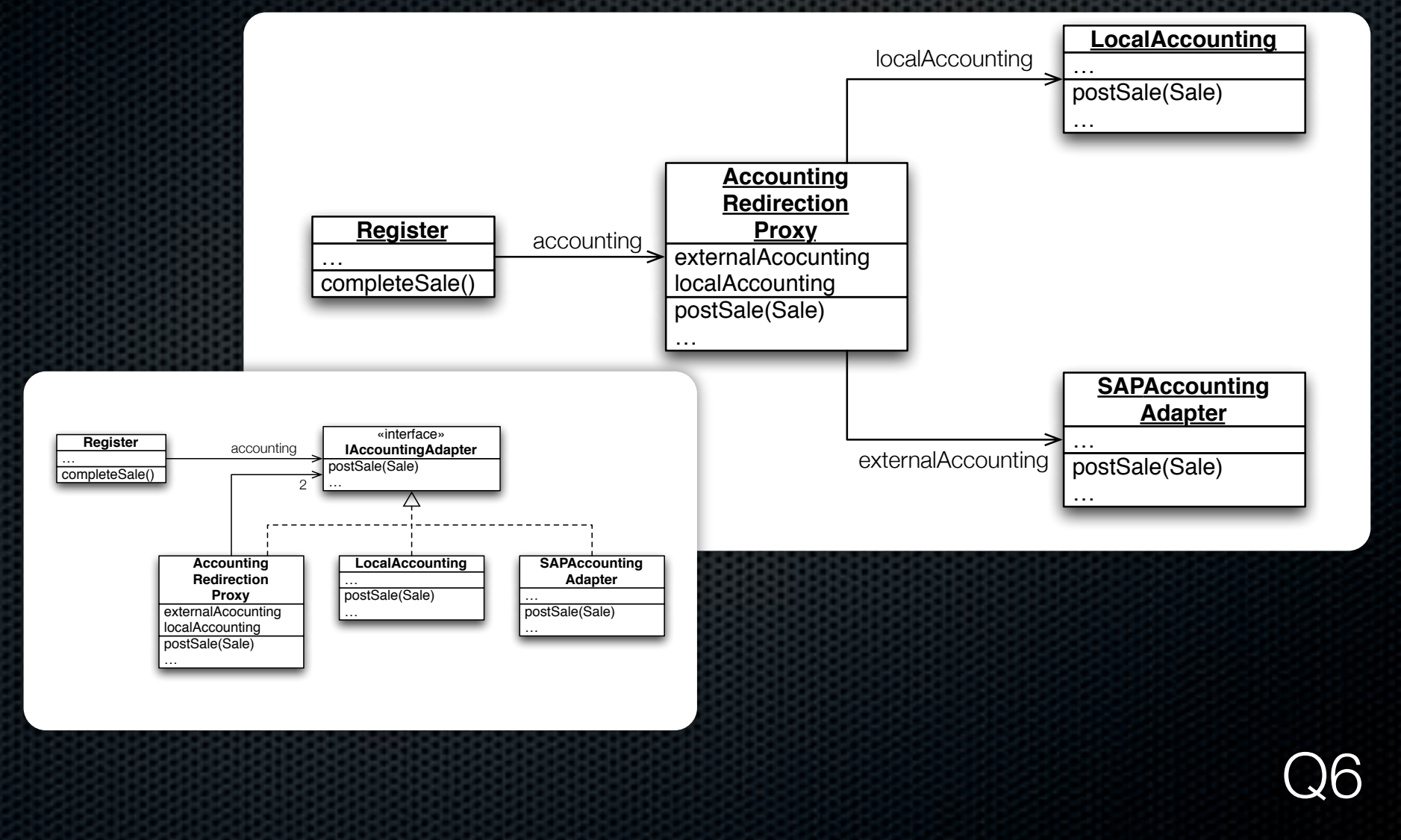

## Design Studio: Guitar Chord Finder

Team describes problem and perhaps current solution (if any)  $\sim$  5 min.

Class thinks about questions, alternative approaches.  $Q7$   $\sim$ 3 min.

On-board design  $\sim$  12 min.

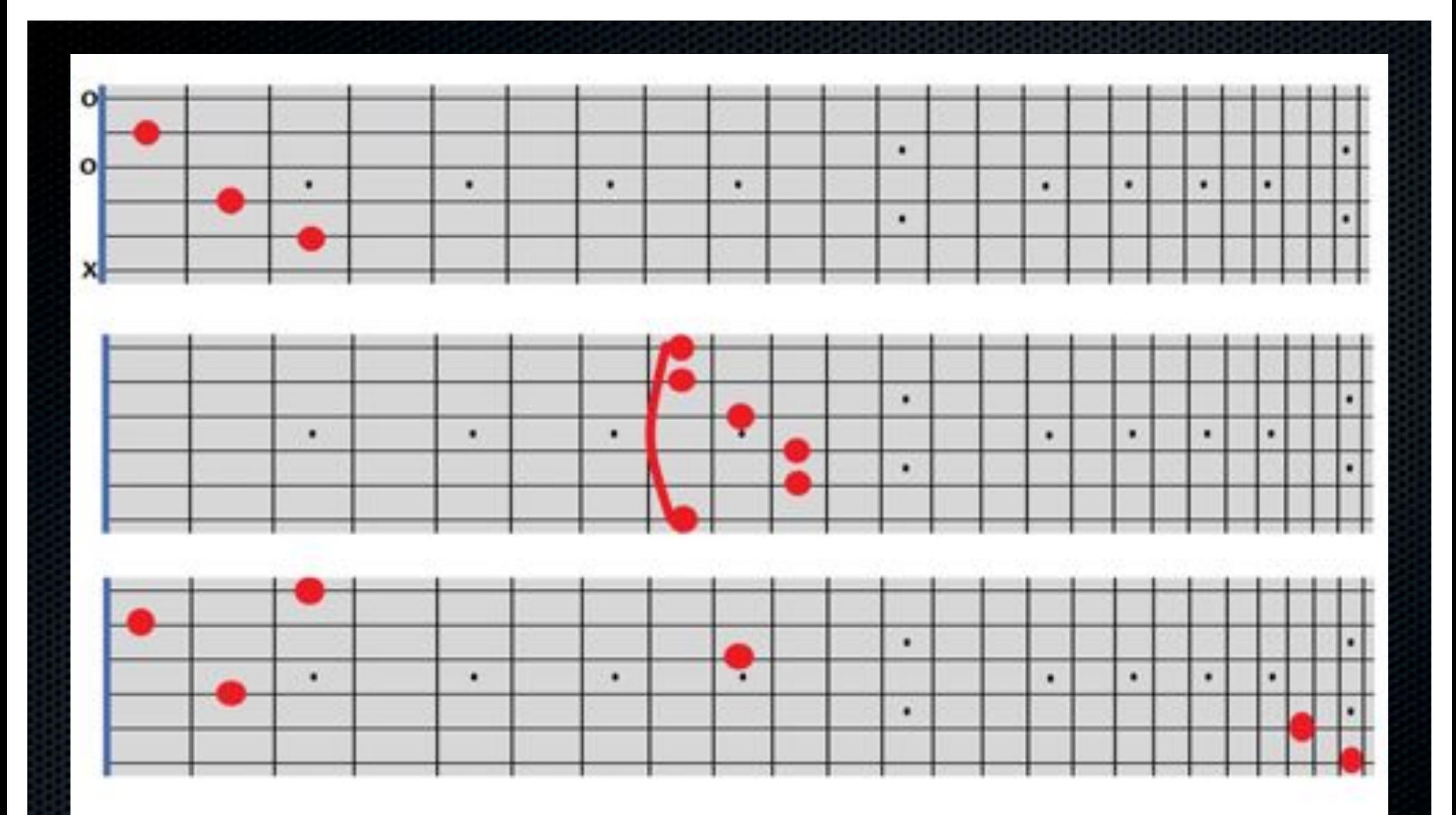

All valid C Major chords, however the last one is not playable